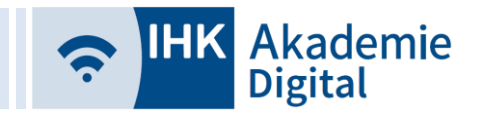

# **Leeren des Browser-Cache und Löschen von Cookies (PC, Tablet, Smartphone)**

In seltenen Fällen passiert es, dass Daten beim Aufrufen einer Webseite "falsch" im sog. Browser-Cache zwischengespeichert werden. Dies kann sich auf die korrekte Darstellung der Seite auswirken, z.B. fehlende Buttons oder Funktionen.

Damit die Webseite wieder richtig angezeigt wird, genügt meist das Neustarten des Internet-Browsers oder des Gerätes. Je nach Einstellung im Browser wird dabei der Browser-Cache geleert und die Daten von Webseiten beim Öffnen neugeladen.

Ist dies im Browser nicht eingestellt, kann das Leeren des Browser-Caches auch selbst vorgenommen werden. Um möglichst alle gespeicherten Daten neuzuladen, sollten auch die Cookies gelöscht werden.

Bitte beachten Sie, dass beim Löschen der Cookies die gespeicherten Zugangsdaten auf der Anmeldeseite entfernt werden und eine erneute Eingabe erfordern.

#### **Leeren des Browser-Cache**

"Zum Aktualisieren (Neu-Laden) einer Webseite (inklusive aller für eine Webseite im Cache befindlichen Komponenten) verfügen die verschiedenen Webbrowser über unterschiedliche Tastaturbefehle:"

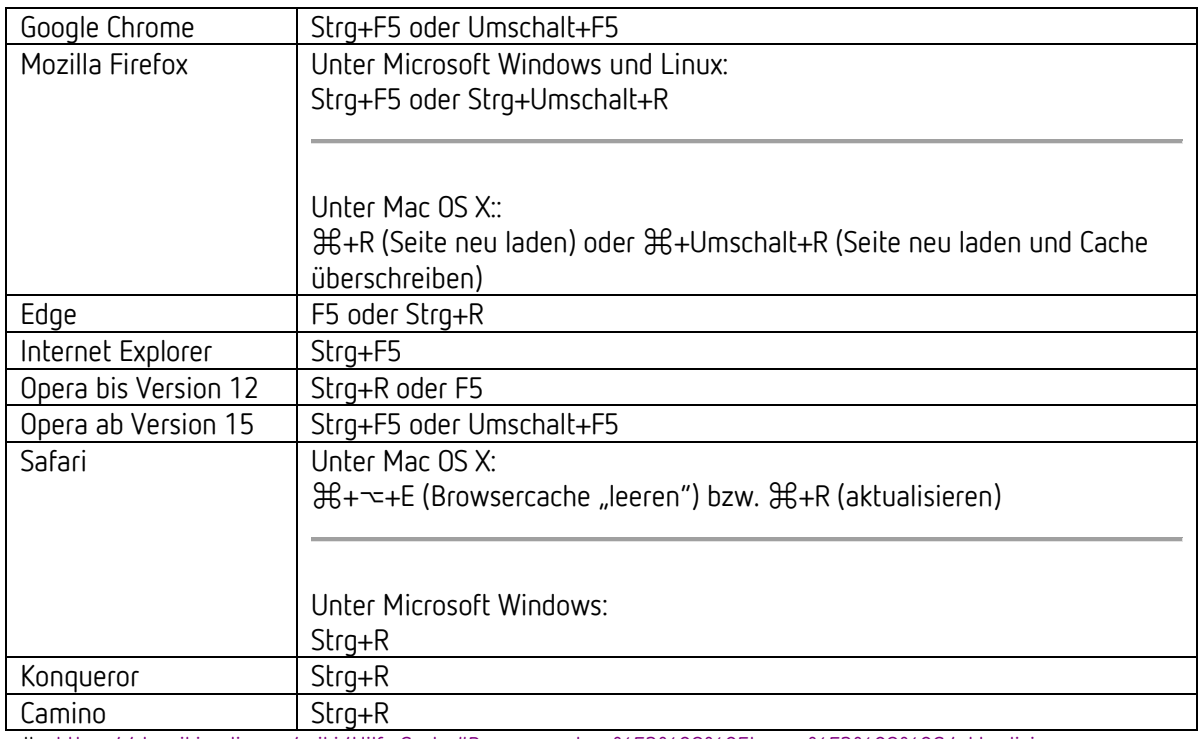

Quelle: [https://de.wikipedia.org/wiki/Hilfe:Cache#Browsercache\\_%E2%80%9Eleeren%E2%80%9C/aktualisieren](https://de.wikipedia.org/wiki/Hilfe:Cache#Browsercache_%E2%80%9Eleeren%E2%80%9C/aktualisieren)

### **Android / Chrome:**

<https://support.google.com/accounts/answer/32050?co=GENIE.Platform%3DAndroid&hl=de>

#### **Apple iOS / Safari:**

<https://support.apple.com/de-de/HT201265>

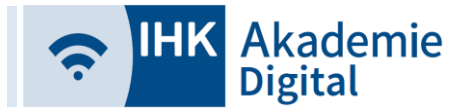

# **Cookies löschen:**

## **Windows**

- Internet Explorer [https://support.microsoft.com/de-de/help/17442/windows-internet-explorer-delete](https://support.microsoft.com/de-de/help/17442/windows-internet-explorer-delete-manage-cookies)[manage-cookies](https://support.microsoft.com/de-de/help/17442/windows-internet-explorer-delete-manage-cookies)
- Edge <https://support.microsoft.com/de-de/help/4027947/windows-delete-cookies>
- Firefox <https://support.mozilla.org/de/kb/cookies-und-website-daten-in-firefox-loschen>
- Chrome [https://support.google.com/accounts/answer/32050?co=GENIE.Platform%3DDesktop&hl=](https://support.google.com/accounts/answer/32050?co=GENIE.Platform%3DDesktop&hl=de) [de](https://support.google.com/accounts/answer/32050?co=GENIE.Platform%3DDesktop&hl=de)

## **Apple macOS**

 Safari <https://support.apple.com/de-de/guide/safari/sfri11471/mac>

#### **Android / Chrome:** <https://support.google.com/accounts/answer/32050?co=GENIE.Platform%3DAndroid&hl=de>

**Apple / iOS:**  <https://support.apple.com/de-de/HT201265>

# **Begriff Browser-Cache**:

"Browser-Cache [*ˈ*b*ɹ*a*ʊ̯*z*ə*(*ɹ*) kæ*ʃ*] ist ein Puffer-Speicher des Webbrowsers, in dem bereits abgerufene Ressourcen (z. B. Texte oder Bilder) auf dem Rechner des Benutzers (lokal) als Kopie aufbewahrt werden. Wird eine Ressource später erneut benötigt, ist sie aus dem Cache schneller abrufbar, als wenn sie erneut aus dem World Wide Web heruntergeladen werden müsste.

Jedes Mal, wenn für die Darstellung einer Seite die Inhalte zu einer URL benötigt werden, wird zuerst im Cache nachgesehen, ob diese bereits vorhanden sind.

Vorteilhaft ist, dass Netzwerkverkehr und die Zeit zum Herunterladen aller Bestandteile einer Webseite stark reduziert werden. Nachteilig ist, dass die im Cache gespeicherten Daten veraltet sein können, wenn die Webseite zwischenzeitlich aktualisiert wurde."

Quelle:<https://de.wikipedia.org/wiki/Browser-Cache>

# **Begriff (HTTP-)Cookie**

"Ein Cookie ([*ˈ*k*ʊ*ki]; englisch "Keks") ist eine Textinformation, die die besuchte Website (hier "Server") über den Webbrowser auf dem Computer des Betrachters ("Client") platziert. Der Cookie wird entweder

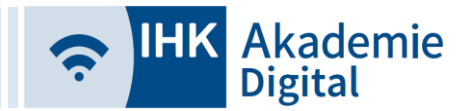

vom Webserver an den Browser gesendet oder von einem Skript (etwa JavaScript) in der Website erzeugt. Der Webserver kann bei späteren, erneuten Besuchen dieser Seite diese Cookie-Information direkt vom Server aus auslesen oder über ein Skript der Website die Cookie-Information an den Server übertragen. Der HTTP-Cookie ist dabei eine Sonderform des generischen Cookies. Aufgabe dieser Cookies ist beispielsweise die Identifizierung des Surfers (Session ID), das Abspeichern eines Logins bei einer Internetanwendung wie Wikipedia, Facebook usw. oder das Abspeichern eines Warenkorbs bei einem Online-Händler. Ein häufiger Einsatzzweck ist das Webtracking von Nutzern mit speziell präparierten Seiten."

Quelle:<https://de.wikipedia.org/wiki/HTTP-Cookie>